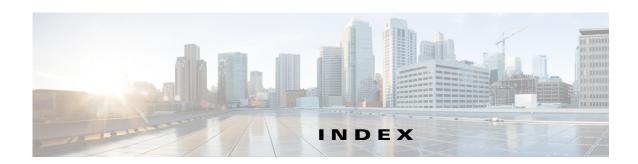

| ^                                     | 101                                           |
|---------------------------------------|-----------------------------------------------|
| ACS                                   | Microsoft Windows                             |
| integrating with Security Manager 4-5 | installing <b>3-2</b>                         |
| В                                     | 0                                             |
| boot disk                             | overview 1-1                                  |
| mirroring 3-3                         |                                               |
|                                       | P                                             |
| С                                     | permissions                                   |
| cautions                              | updating on the working volume 3-14           |
| significance of ii-ix                 |                                               |
| conventions ii-viii                   | S                                             |
| D                                     | security guidelines                           |
|                                       | obtaining ii-x                                |
| documentation                         | Security Manager                              |
| audience ii-vii                       | backing up 4-6                                |
| conventions ii-viii                   | installation overview <b>3-6</b>              |
| ordering ii-x                         | installing on secondary servers 3-9           |
| related ii-ix                         | installing on the primary server 3-7          |
|                                       | manually starting, stopping, failing over 4-3 |
| E                                     | uninstalling 4-6                              |
|                                       | upgrading 4-6                                 |
| Ethernet connections                  | support                                       |
| making <b>3-1</b>                     | obtaining ii-x                                |
| external storage                      | Symantec Veritas                              |
| connecting to servers 3-2             | see Veritas 3-2                               |
|                                       | system requirements                           |
|                                       | hardware, dual-node site 2-2                  |
|                                       | hardware, single-node site 2-1                |

```
software, geographic redundancy 2-4
    software, local redundancy 2-3
    software, replication without clustering 2-4
    understanding 2-1
T
test plans
    application failures B-16
    Ethernet/network failures B-3
    manual switches B-1
    server failures B-10
V
Veritas Cluster Server
    configuring, dual geographic cluster 3-24
    configuring, single local cluster (dual-node) 3-16
    customizing behavior 4-1
    resource views A-1
Veritas Products
    installing
    overview 1-5
Veritas Volume Manager
    configuring primary server (without replication) 3-4
    configuring primary servers (with replication) 3-5
    configuring secondary servers 3-6
Veritas Volume Replicator
    configuring 3-12
W
warnings
    significance of ii-ix
worksheets
    geographic redundancy
    local redundancy 2-5
```